## JSR 352 Expert Group

Working Session 29 February 2012

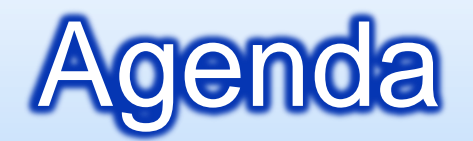

- **Review: Launcher, Manager Interfaces**
- **<u>n</u>** First Look: Launch & Packaging
- **Examples: Batch Container Use**
- **Discussion: Readers/Writers**
- **<u>n</u>** List for Next Meeting

# Review: Launcher, Manager

public interface BatchLauncher { JobId execute(String jobName,Object[] parameters); }

public interface BatchManager {

void stop(JobId jobInstance);

void restart(JobId jobInstance, Object[] parameters); void remove(JobId jobInstance);

JobResults getResults(JobId jobInstance); // exitstatus/job RC void getJobLog(JobId jobInstance,Writer jobLogWriter); List<JobInfo> getJobs(JobFilter filter);

}

# First Look: Launch & Packaging

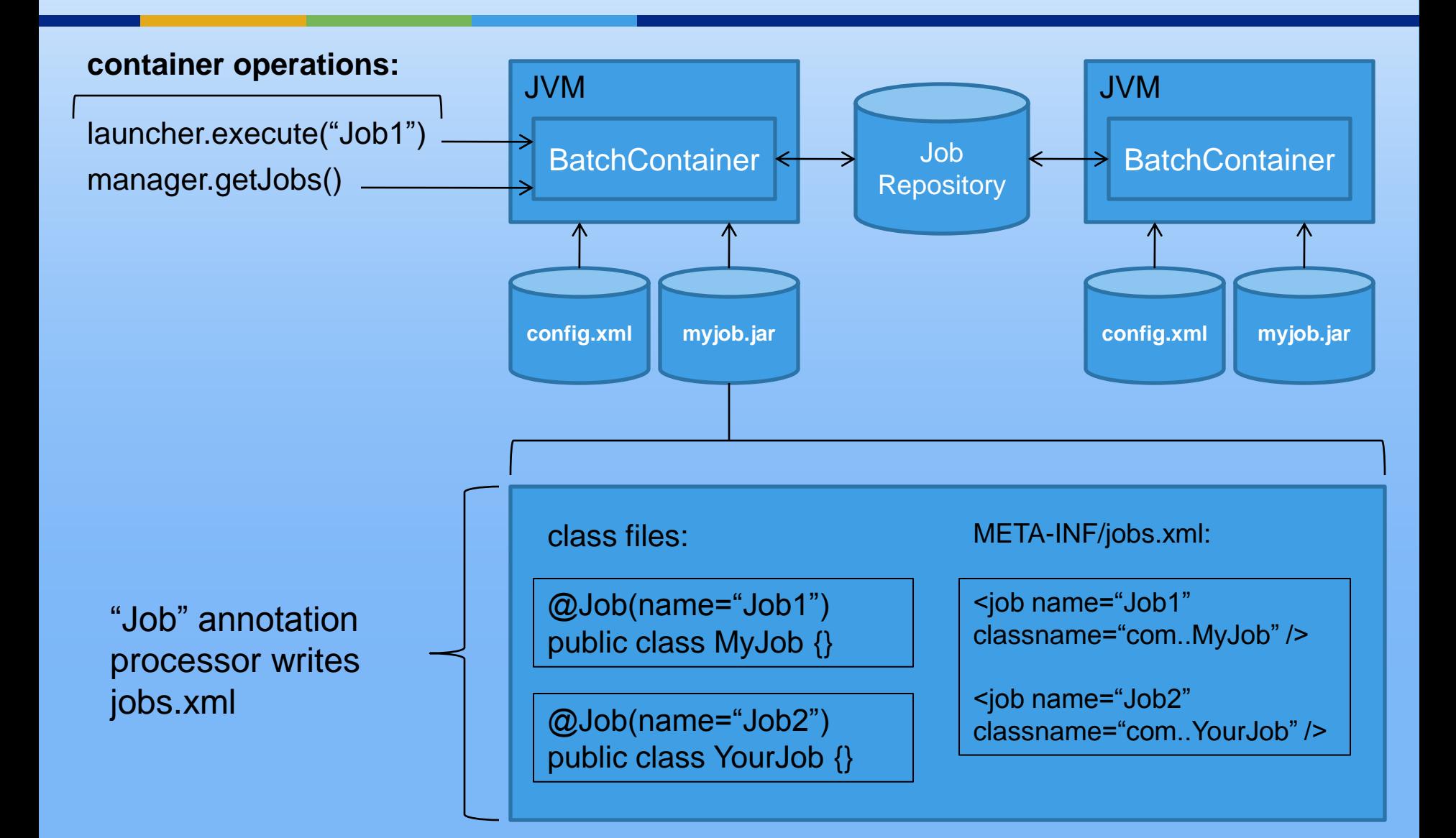

# Examples: BatchContainer Use

#### **Command line and web servers:**

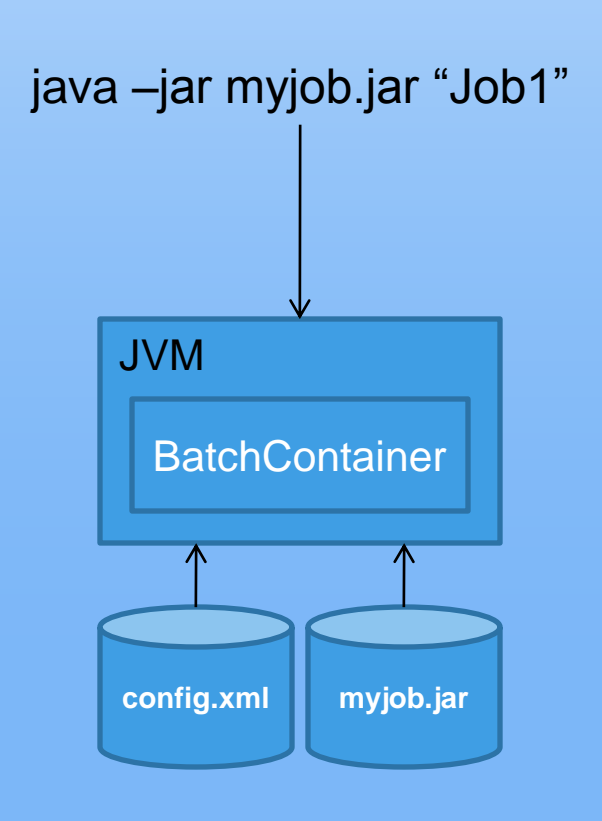

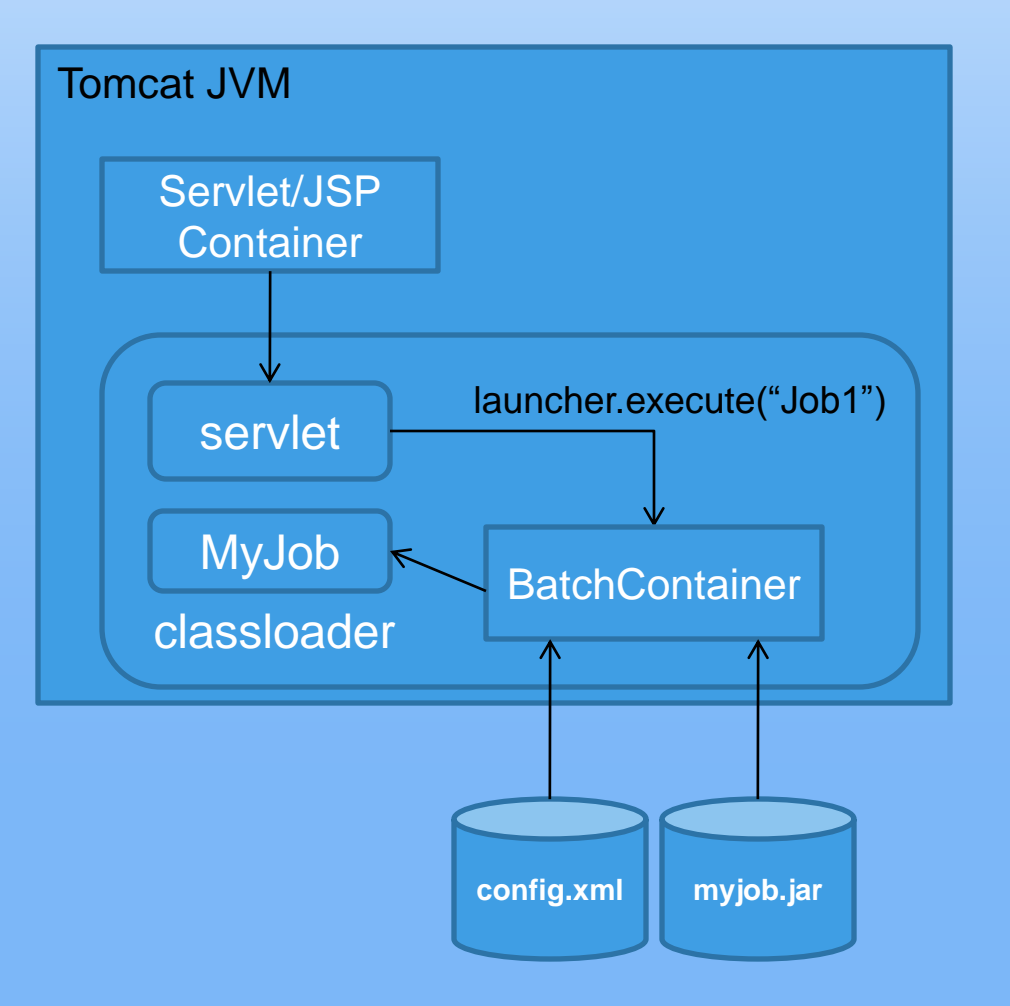

# Examples: BatchContainer Use

#### **Java EE Servers:**

More likely that batch container is a singleton runtime service.

BatchLauncher and **BatchManager** references available through JNDI lookup.

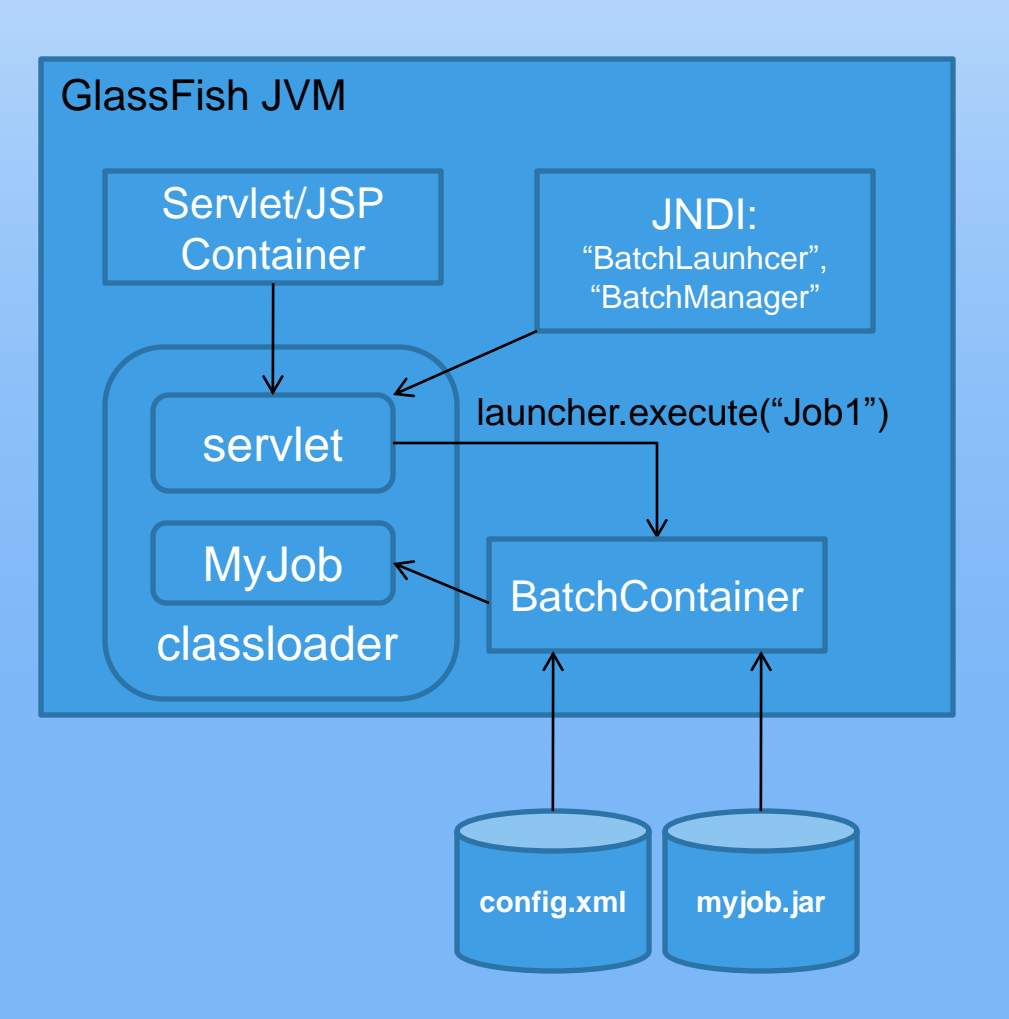

### Discussion: Runtime Configuration

**BatchContainer config.xml** 

- **E** List of plugin implementations:
	- TransactionManager **<<< More discussion?**
	- JobRepositoryManager
	- **<u>n</u>** JobLogManager
	- **ExecutionManager (i.e. task executor)**
	- **E** CommandLineHandler
	- **ParameterResolver?**

**Properties bags to configure each plugin** 

# Discussion: Readers/Writers

Idea: combine ItemReader(Writer) and ItemStream semantics

### **<u></u>** Annotations

@Reader (or @Writer) public class MyReader { @Open void open(CheckpointInfo chkpt) {…} @Close void close() {…} @ItemReader {Type} read() {…} @GetCheckpointInfo CheckpointInfo getCheckpt() {…} }

@ItemWriter void write({Type} record) {…}

# Discussion: Readers/Writers

### **<u>n</u>** Usage

```
@Step(…)
@Reader(ref="MyFileReader")
@Writer(ref="MyFileWriter")
public class MyStep {
```
@ItemProcessor {Type1} process({Type2} rec) {…}

}

# List for Next Meeting

- **<u>n</u>** Listeners
- **O** Concurrency
- **<u>n</u>** Future
	- **Repeat**
	- **Exit codes**
	- Step conditions
	- **Execution Context**
	- **<u>n</u>** Metrics
	- **<u>n</u>** Java EE